## **Multimedia im Netz**

#### Wintersemester 2013/14

Übung 05 (Nebenfach)

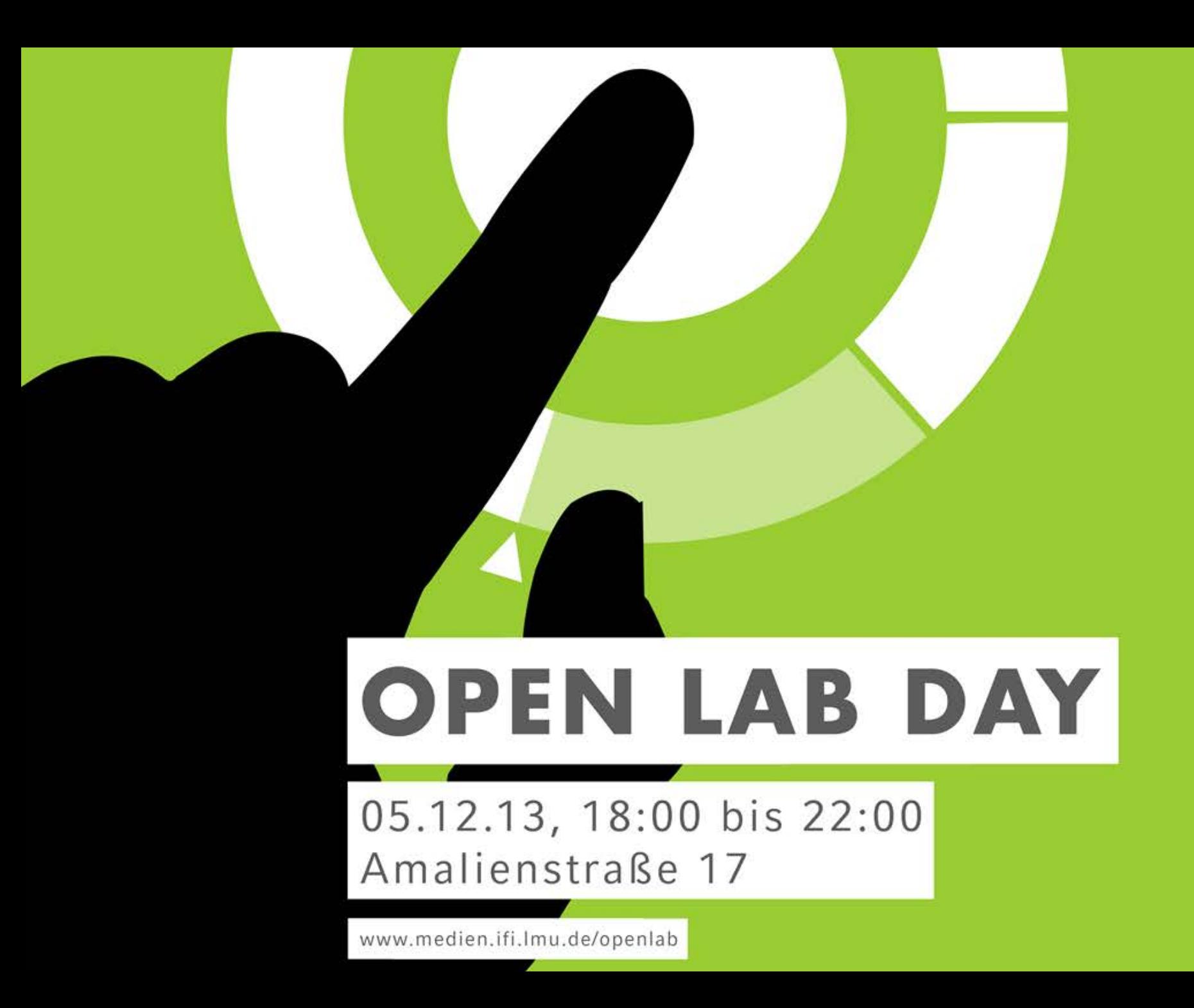

#### **JavaScript**

- JavaScript ist eine eigene Programmiersprache
- Code wird vom Webbrowser interpretiert

```
• Code kann in HTML integriert sein
  <script>
  \lt ! -Hier kommt das Skript 
  --&></script>
```
• Oder in einer eigenen Datei liegen <script src=**"myScript.js"**></script>

## **Hello World (1)**

```
<!DOCTYPE html>
```

```
<html lang="de">
```

```
<head>
```

```
<title>Hello World</title>
```

```
<script>
```

```
alert("Hello World");
```

```
</script>
```
</head>

```
<body>
```
</body>

</html>

### **Debugging in JavaScript**

- Im Code: console.log("Hello World");
- Im Browser, zum Beispiel:
	- Firefox + Firebug
	- Chrome + JS-Konsole

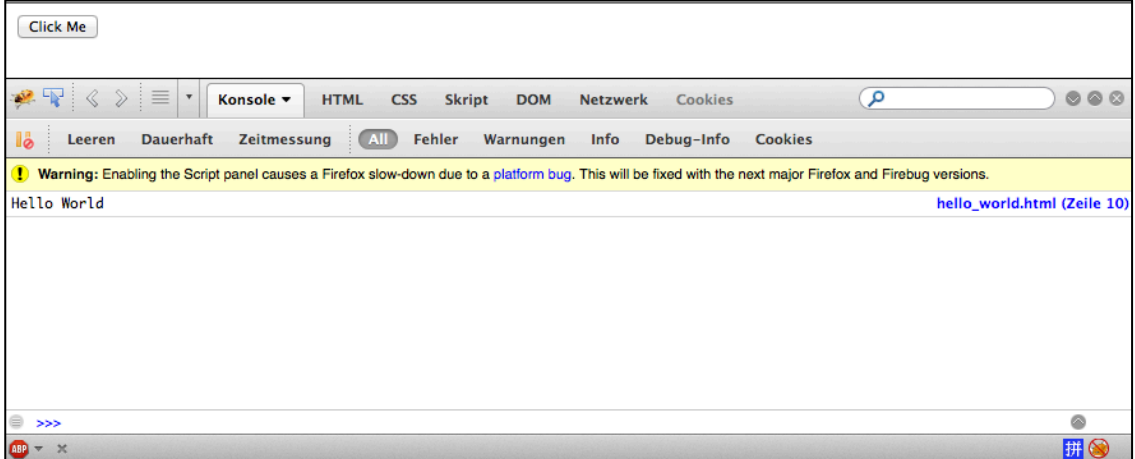

### **Variablen und Geltungsbereiche**

- Je nachdem wie und wo Variablen in JavaScript deklariert werden, haben Sie unterschiedliche Geltungsbereiche
- Variablen deklarieren:

**var1 = 10;** *var* **var1 = 10;**

### **Beispiel: Variablen und Geltungsbereiche**

```
<script>
   var var1 = 10; 
    function fun1(){ 
        var var2 = 20; 
        var3 = 30; 
        var var1 = 40;
        alert("Var 1: " + var1);
    } 
    alert("Var 1: " + var1); 
    alert("Var 2: " + var2); 
    alert("Var 3: " + var3);
    fun1();
    alert("Var 1: " + var1); 
    alert("Var 2: " + var2); 
    alert("Var 3: " + var3); 
</script>
```
#### **Beispiel: For-Schleife, Arrays, Konkatenation**

```
<!DOCTYPE html>
<html lang="de">
<head>
<title>For-Schleife,…</title>
<script>
   var obst = new Array("Orangen"
,
"Aepfel"
,
"Birnen");
   var ausgabe = "";
   for(var \text{ i=0; i<obst.length; i++){
      ausgabe = ausgabe + obst[i] + ", ";
   }
   alert("Ich esse gerne: " + ausgabe);
</script>
</head>
…
```
## **Beispiel: Funktionen**

```
<!DOCTYPE html>
<html lang="de">
<head> <title>Funktionen</title>
<script>
   var obst = new Array("Orangen", "Aepfel", "Birnen");
   var ausgabe = "";
    for(var \text{ i=0; i<obst.length; i++)ausgabe = ausgabe + obst[i] + ", ";
    }
    iEat(ausgabe);
    function iEat(ausgabe){
        alert("Ich esse gerne: " + ausgabe);
    }
</script>
</head>
…
```
### **Interaktion mit JavaScript und HTML**

**text button**

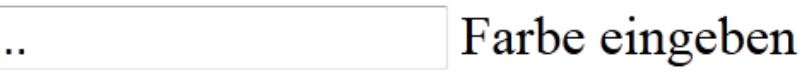

Daten absenden

#### • **Maus Events**

- onclick
- onmouseover
- $\cdots$

#### • **Keyboard Events**

- onkeypress
- onkeyup
- $\ddot{\phantom{a}}$
- **…**

# **Hello World (2)**

```
<!DOCTYPE html>
<html lang="de">
<head>
   <title>Hello World</title>
   <script>
       function sayHi(){
           alert("Hello World");
       }
   </script>
</head>
<body>
   <input type="button" onclick="sayHi()" value="Click Me" />
</body>
</html>
```
## **DOM (Document Object Model)**

- Mit DOM kann jedes Element und dessen Inhalt in einem HTML (und XML) Dokument referenziert werden
- Die Elemente, ihr Inhalt und ihre Struktur kann modifiziert werden
	- document: Inhalt der im Browserfenster angezeigt wird
	- getElementById(): Greift auf HTML-Element mit passender ID zu
	- getElementByTagName(): Greift auf Tags anhand ihres Namen zu
	- Knoten.firstChild : Liefert den ersten Kindknoten
	- Knoten.nodeValue: Setzt/Liefert den Wert eines Knotens
- <http://de.selfhtml.org/javascript/index.htm>

# **Beispiel: DOM (I)**

```
<!DOCTYPE html>
<html lang="de">
<head> <title>Hello World</title>
<script>
    function sayHi(){
        var name = document.getElementById("username").value;
        if(name == "){
            alert("Bitte geben Sie Ihren Namen in das Textfeld.");
        } else {
            alert("Hallo " + name + "!");
        }
    }
</script>
</head><br/>body>
<p>Wie heisst du?</p>
<input type="text" id="username" />
<input type="button" onclick="sayHi()" value="OK" />
</body></html>
```
## **Beispiel: DOM (II)**

```
<!DOCTYPE html>
<html lang="de">
<head> <title>Hello World</title>
<script>
    function sayHi(){
        ……
        } else {
            var output = document.getElementById("output");
             output.innerHTML = "cb&gt;Hallo " + name + "!<b>')"}
    }
</script>
<head> <br/> <br/>body>
……
<input type="button" onclick="sayHi()" value="OK" />
<div id="output"></div>
</body></html>
```
## Übungsblatt 5

- **Thema: JavaScript und HTML**
- Bearbeitungszeit: 1 Woche
- Abgabe: 04.12.2013 23:00 Uhr

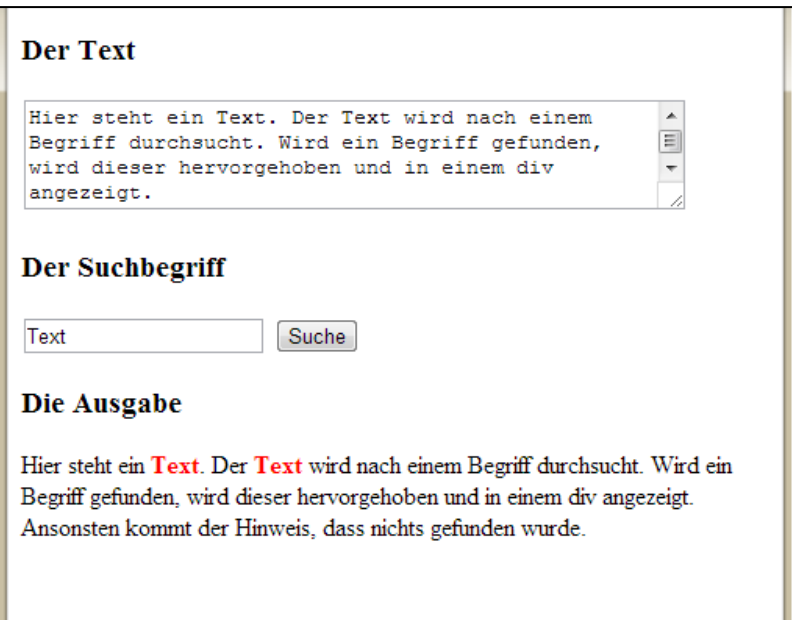

#### **Danke! Fragen?**